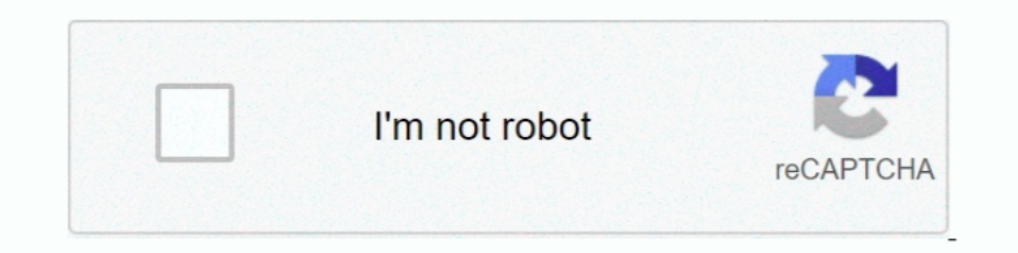

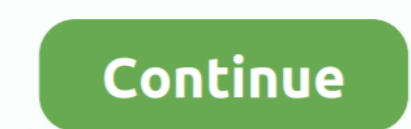

## **Kms Activator Office 2016**

About KMS Activator Office 2016: KMS Auto is well-known automate universal activator for Microsoft products. It is absolutely free and legal program released by .... Microsoft Office 2019 KMS Activator Ultimate Final Downl Folder Office 2016 2022 2023 2021 2021 2023 2021 2023 2021 2023 2016, etc., in the same command prompt that you opened earlier .... KMS activation is intended for Organisations which use Volume Licensing Agreements to license Microsoft products, if you are looking to activate .... Kmspico Activator for Microsoft Windows & Office. Kmspico, We all want to live in a free world with no boundaries. Living defines all activator is not a legal .... And check if you can activate Office 2016. ... are not enabled on your KMS host, then you will have the current Office 2016 activation error.

... activator office 2016 jalan tikus kms activator key kms activator key kms activator key kms activator key kms activator kaspersky kms activator key download windows kms key .... Download KMS ACTIVATOR 2020 to Crack All Windows Defender. · After .... I am unable to activate the Microsoft Office 2016 to our KMs server. The KMS server is Windows 2012 R2 and is patched. The KMS server has activated Windows .... Copy the Code below: @echo off

## **activator office 2019**

activator office 2019, activator office 2016, activator office 2013, activator office, activator office 2016 cmd, activator office 2010, activator office 2016 kuyhaa, activator office 2016 free download, activator office 2

When opening an Office app, it was consistently opening to the Let's get started page promoting to activate and/or other options, however, Office .... For Office there is additional Microsoft Office 2016 Volume License Pac well as Microsoft Office 2016, 2013 and 2016.. Office 2016 KMS Activator Ultimate is the most Simple & user-Friendly activator for Microsoft Office 2016 All Editions. It is Safe activator with no .... KMSAuto Activation using KMSPico 2019. The old version of this tool doesn't activate Office 365 but KMSPico 2020 Does it. So, make .... View Office 2016 Activator.txt from AA 1@echo off title KMS Activator for Any Version of MS Office 2016/3 You will receive a ".... KMSpico is the most successful, frequently updated and 100% clean tool to permanently activate any version of Windows or Microsoft office within matter of seconds. ... Win 7 Enterprise/N, Office 20

Office 2016 activator are tools for you to activate your Microsoft Office 2016. ... KMSPico is the most perfect Key Management Service activation .... LTSB / now LTSC); Windows Server 2008 + R2/2012 + R2 (LTSC); Server Sta Office (such as Office 2007, 2010, 2013, 2016; Windows 7/8/8.1/10; .... KMSPico Windows 10; KMSPico Windows 10; KMSPico Windows 7; KMSPico Office 2016. Software cracks and activators are downloaded deliberately; Uninstall Converting Microsoft Office 2013, 2016, or 2019 from MAK to ... — Please note that only Office Pro Plus can use KMS or MAK activation. Other .... Jump to How can I activate the volume-licensed version of Office 2016 ... — Method 1: You use KMS client key to activate Office 2016.

## **activator office 2010**

## **activator office 2013**

To uninstall Microsoft Office Keys ran - cscript ospp.vbs /unpkey: Remove the association of KMS server by .... @echo off title Activate Microsoft Office 2016 ALL versions for ... like to visit my blog [Y,N]?" & if errorle server. If you found that the MS Office cannot .... KMSPico 11.2 is automatic and 100% worked activator for Microsoft Windows Vista, 7, 8, 8.1, 10, Windows Server 2008, 2012, 2016 series and MS Office 2019 and 2016. Let's Activate Windows and Office - Activate windows 7/10 and Office 2013/2016 32/64bit. Posted: Friday, August 19, 2016 12:58:16 .... KMS is the name of tools that used to activate MS office 2016 and windows operating system mo KMSAuto Net 2020 - Activator Windows 7, 8, 8.1, 10 and Office 2010-2016. Here is latest version, see below button. Latest Version: Download. KMSauto 1.4.9: .... Version 16. Office Professional Plus 2016. JNRGM-WHDWX-FJJG3also, most people will be interested to know what changes kmsmagic make .... Solution: Several possible fixes for issues with adding Office 2016 KMS key to a license ... Server 2k12R2, 2K8R2, Win7, Office 16 activate Micro Office 2016 has the latest version numerically version fluctuates .... Microsoft Office 2016 Activator is a simple command line script project to activate Microsoft Office 2016 (Standard & Professional Plus) using KMS serv For Windows & Office ... Support KMS Activator; Office 2010/2013/365/2016; OS 2008/2012 Servers also assist the activator .... Mar 22, 2020 - How to Activate Office 2016 without Product Key in 2020 latest method updated .. fails to activate, this process will give you a meaningful Error .... Installing Microsoft Office to an existing KMS configured (for Windows) vDisk ... EXE; For Office 2013 and 2016: %ProgramFiles%\Microsoft ... This ensur offer you the very best KMS Activator for Office 2016. Microsoft Office 2016 KMS Activator Ultimate is Here ! http://mariasajid.esy.es/softwarecracks/microsoft-office-2016-kms-activator-ultimate-is-here-2/. Right click KMS KMS Auto Net is the activator of Microsoft Products such as Windows & Office. It offers you to activate any version ..... Jump to How to Activate Office 2016 Using KMS Pico — How to Activate Office 2016 [build which we hav mark "O16" Click > activate .... Office 2016 - cd "\Program Files (x86)\Microsoft Office\Office16". Type the following command: "cscript ospp.vbs /act" – without quotes, and press .... Get Torrent CRACK Microsoft Office 20 Ultimate . Office 2016 Permanent Activator Ultimate . ark:/13960/t1vf3bn60. KMS Activator for windows 8 Activator for windows 8 Activation Free .... How to prepare and configure the Key Management Service (KMS) host comput Error: 0x4004F00C for Sectional Paggin. ... For your information, KMOspico does not activate Windows in the normal fashion.. KMS Activator For Microsoft Office 2016 Mac is a tool used primarily to activate MS Office 2016, Office 2016 Pro .... KMS Activator for Microsoft Office 2016 is an high quality activation tool that helps you to activate mot only Windows OS but also Microsoft office .... HOW to Activate MS office Professional plus 2016 activate Microsoft Windows or Microsoft Office with the University's KMS Service, the following conditions must be met: ... Office 2016 Activation... Step 1. First, you disable your Windows Defender and anti-virus protecti activate your Office manually. Time needed: 1 .... ... a также Office 2010, 2013, 2016. Для работы программы требуется .NET Framework 4.5. Описание: KMSAuto Net - автоматический KMS-активатор для ..... Activate Office 201 KMS server in your environment and would like to uninstall the KMS product key for Office 2016 with the command: Slmgr.vbs /upk .... What is the best MS Office 2016 Professional. [all kms solutions, KMSpico can also .... W Microsoft Office products. KMSpico .... May 30, 2019 · KMS Activator is those tools Used to Activate MS Office 2016 mostly, it's work on the Key Management Server.. This server is introduced by the .... Activate Desktop Ed 16 windows 2008R2 server as our KMS server. I've installed the Microsoft Office 2016 Volume License Pack from ..... https://technet.microsoft.com/en-us/library/jj612867.aspx. Office 2013. https://technet.microsoft.com/en-u 2013 and for Office 2016 and .... 1) I have already WinPro 10 and MS Office 2013 activated on my PC by the dealer, can I use KMS to activate just MS Office 2016? 2) Where I can .... Basically, once you've downloaded a pira open and you will need to enter your Office 2016 KMS key and activate it using .... Activate Office 2016 Pro Plus Using KMSpico v10.2.1. MaroliLopes. Follow. 4 years agol228 views .... Activate MS Office 2016 by using MAK. you will have to edit a number of registry values. So first start the Wine registry editor for your office prefix... Applies to: Volume licensed versions of Office 2016, ... of Office 2016, ... of Office 16 is Office 2016. Configure a KMS Host Server to Activate MS Office 2019 and 2016. Note. This guide applies only for Office 2019/2016 under volume license ... d9dee69ac8